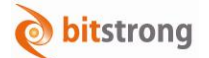

# **DicomStrong FAT Analysis**

#### 製品説明(CT 体脂肪解析)

本製品は、DicomStrong Viewer(画像ビューア)のオプションソフトウェアとして動作し、CT 装置の腹部 画像(へその部分)を解析し、体脂肪(皮下脂肪、内臓脂肪)を測定し、体脂肪解析レポートを出力します。 検診のオプションとして、内臓脂肪型肥満の早期発見による生活習慣病や冠動脈疾患の予防に貢献します。

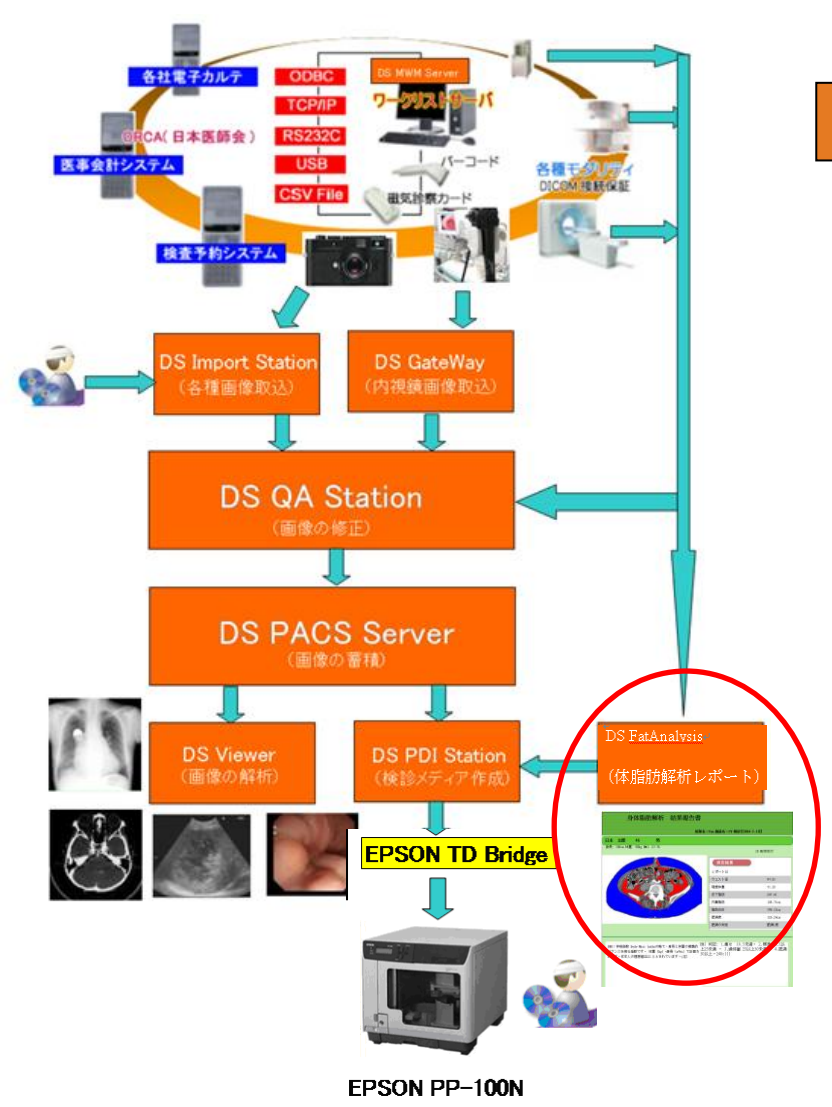

## 特徴 画像のワンクリック操作によって、容易 に皮下脂肪と内臓脂肪を分離し、各体脂 肪面積と比率、ウエスト周囲径を算出/

表示します。

- 豊富なデザインから選択した当該施設 固有の美しい体脂肪解析レポートを簡 単な操作で出力できます。
- MWMサーバと接続し、自動で患者情報(漢 字氏名、身長、体重)を取得できます。
- 検診日に対応する検診画像を一括検索 し、連続操作で当該検診日の体脂肪レポ ートを瞬時に作成できます。
- DS PDI Station と連携し、体脂肪レポ ートを含むPDIメディア(CDまたはDVD) を自動発行できます。

■ 開発元・販売店

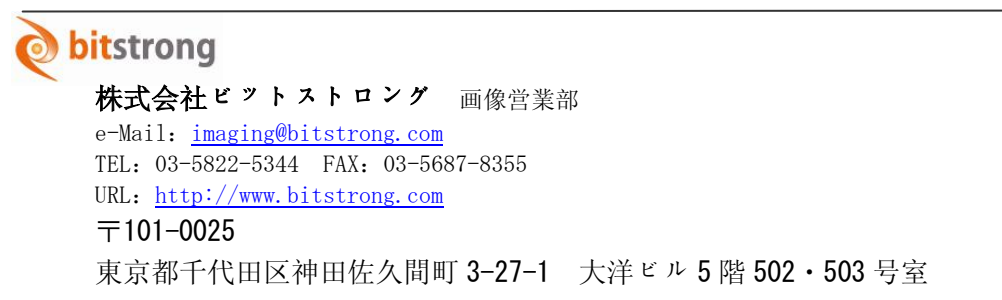

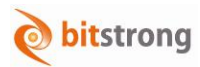

#### DS Viewer

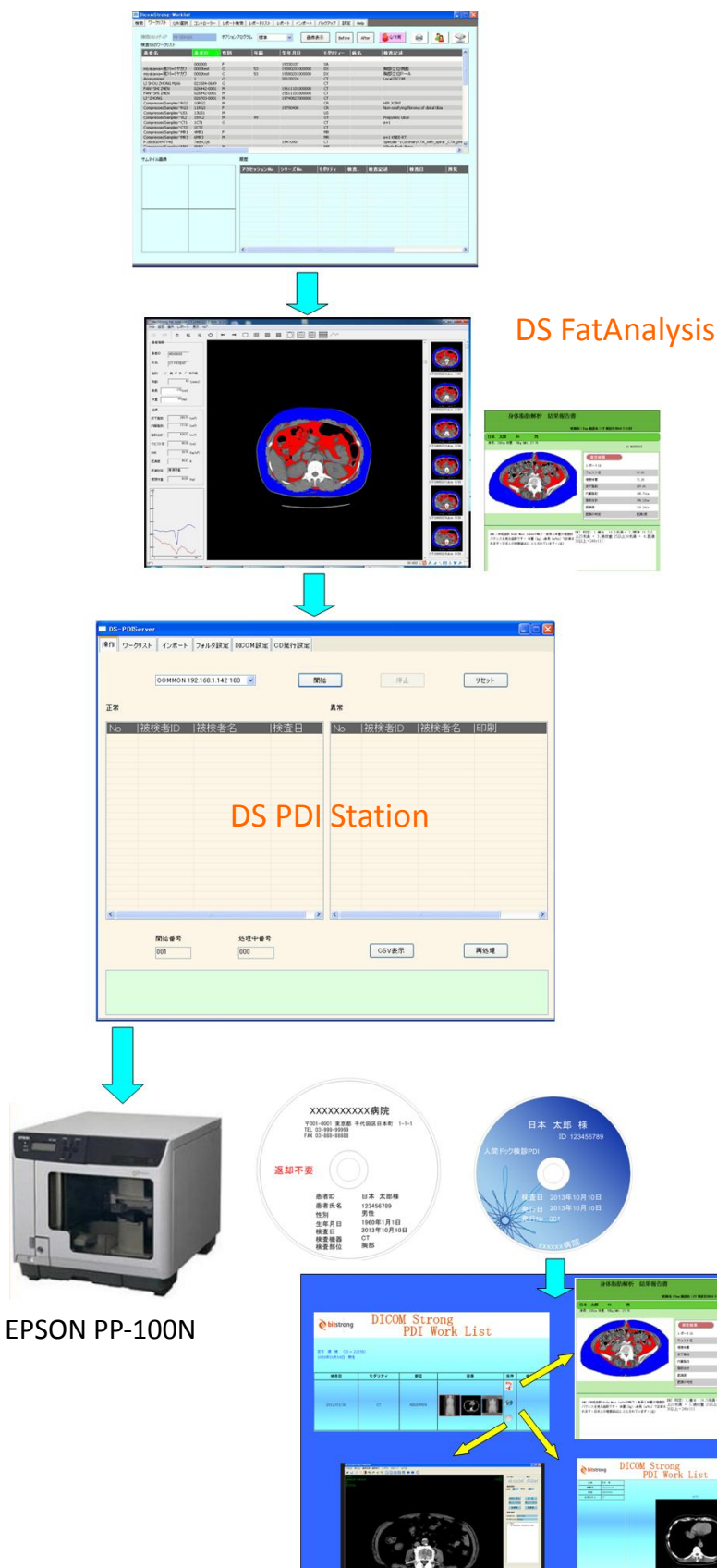

### 機能の流れ

- 画像ビューア (DS Viewer) のワーク リストにおいて、当日の検査画像を検 索します。
- 体脂肪解析する検査画像を順次選択 し、オプションソフトウェアの体脂肪 解析を起動します。
- 腹部画像をクリックし、体脂肪解析を実  $\bullet$ 施します。
- 体脂肪解析のレポート作成を実施しま す。
- $\bullet$ レポートを確認し、PDI 発行ボタンを押 下すると、レポートと CD 発行指示ファ イルをレポート監視ファルダに格納し ます。
- **DS PDI Station は、レポートと CD 発** 行指示ファイルを取り込み PDI 発行 処理を実施します。
- パブリッシャは、ジョブ定義ファイル で指定されデータを CD/DVD に書き 込み、ラベルを印刷します。
- CD/DVD(PDI)には、検査リストとに リンクされた体脂肪解析レポート、 WEB ビューア、メディア用ビューアが 格納されています。